## **ПЕРВОЕ ВЫСШЕЕ ТЕХНИЧЕСКОЕ УЧЕБНОЕ ЗАВЕДЕНИЕ РОССИИ**

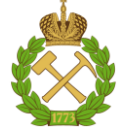

#### **МИНИСТЕРСТВО НАУКИ И ВЫСШЕГО ОБРАЗОВАНИЯ РОССИЙСКОЙ ФЕДЕРАЦИИ федеральное государственное бюджетное образовательное учреждение высшего образования САНКТ-ПЕТЕРБУРГСКИЙ ГОРНЫЙ УНИВЕРСИТЕТ**

**СОГЛАСОВАНО**

**УТВЕРЖДАЮ**

**Руководитель ОПОП ВО доцент Ю.В. Ильюшин** 

\_\_\_\_\_\_\_\_\_\_\_\_\_\_\_\_\_\_\_\_\_\_\_\_\_

**Проректор по образовательной деятельности доцент Д.Г. Петраков**

**\_\_\_\_\_\_\_\_\_\_\_\_\_\_\_\_\_\_\_\_\_\_**

## **РАБОЧАЯ ПРОГРАММА ДИСЦИПЛИНЫ ПРОГРАММИРОВАНИЕ СИСТЕМ УПРАВЛЕНИЯ**

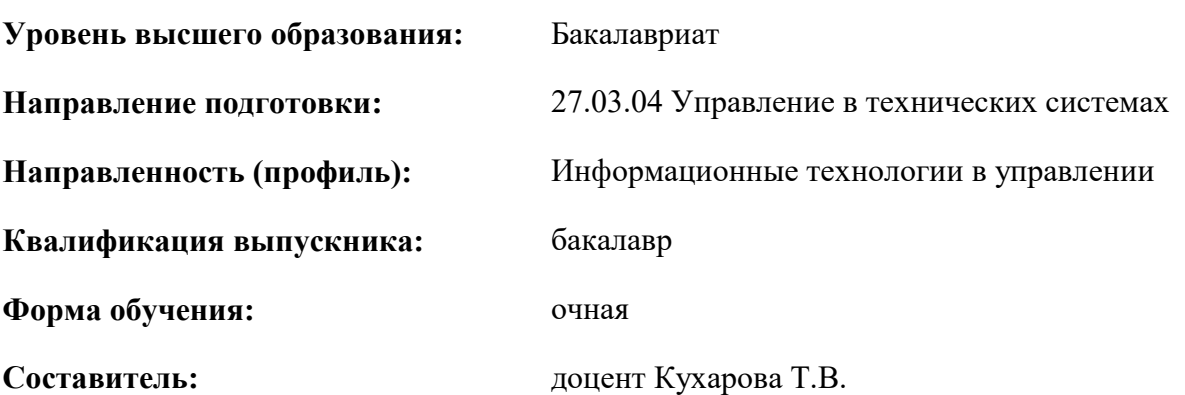

Санкт-Петербург

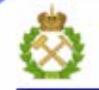

ДОКУМЕНТ ПОДПИСАН УСИЛЕННОЙ КВАЛИФИЦИРОВАННОЙ<br>ЭЛЕКТРОННОЙ ПОДПИСЬЮ

Ceprindinizar: 00F3 503F 985D 6537 76D4 6643 BD9B 6D2D IC Бертификат: 0019 9031 90318 0337 9034 9043<br>Владелец: Пашкевич Наталья Владимировна<br>Действителен: с 27.12.2022 по 21.03.2024

**Рабочая программа дисциплины** «Программирование систем управления» разработана:

– в соответствии с требованиями ФГОС ВО – бакалавриат по направлению подготовки «27.03.04 Управление в технических системах», утверждённого приказом Минобрнауки России №871 от 31 июля 2020 г.;

– на основании учебного плана бакалавриата по направлению подготовки «27.03.04 Управление в технических системах» направленность (профиль) «Информационные технологии в управлении».

Составитель **Составитель** к.т.н., доцент Т.В. Кухарова

**Рабочая программа рассмотрена и одобрена на заседании кафедры системного анализа и управления** от «05» февраля 2021 г., протокол № 8.

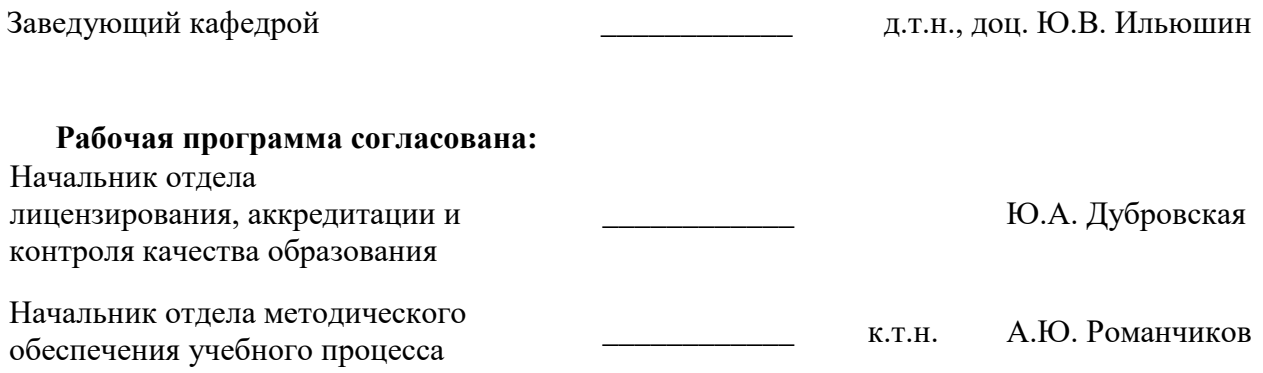

## 1. ПЕЛИ И ЗАЛАЧИ ЛИСПИПЛИНЫ

Иель лиспиплины «Программирование систем управления» — формирование у обучающихся знаний технологий программирования и навыков разработки программного обеспечения для решения задач моделирования, автоматизации и управления.

Основными задачами дисциплины «Программирование систем управления» являются: освоение методов разработки программного обеспечения на языках программирования высокого уровня, изучение методов внедрения, адаптации, настройки и интеграции проектных решений по созданию программных продуктов для решения профессиональных задач в области автоматизации и управления.

#### 2. МЕСТО ДИСЦИПЛИНЫ В СТРУКТУРЕ ОПОП ВО

Дисциплина «Программирование систем управления» относится к обязательной части основной профессиональной образовательной программы по направлению подготовки «27.03.04 Управление в технических системах» и изучается в 5 и 6 семестрах.

Предшествующими курсами, на которых непосредственно базируется дисциплина «Программирование систем управления» являются «Информатика», «Информационные технологии в управлении техническими системами», «Программирование и основы алгоритмизации систем управления».

Дисциплина «Программирование систем управления» является основополагающей для изучения следующих дисциплин: «Автоматизированные информационно-управляющие системы», «Информационное обеспечение систем управления», «Моделирование систем управления», «Проектирование автоматизированных систем управления технологическими процессами», «Автоматизация и проектирование систем и средств управления».

Особенностью дисциплины является направленность на выработку практических навыков создания программных продуктов для решения задач автоматизации и управления.

#### 3. ПЛАНИРУЕМЫЕ РЕЗУЛЬТАТЫ ОБУЧЕНИЯ ПО ДИСЦИПЛИНЕ, СООТНЕСЕННЫЕ С ПЛАНИРУЕМЫМИ РЕЗУЛЬТАТАМИ ОСВОЕНИЯ ОБРАЗОВАТЕЛЬНОЙ ПРОГРАММЫ

Процесс изучения дисциплины «Программирование систем управления» направлен на формирование следующих компетенций:

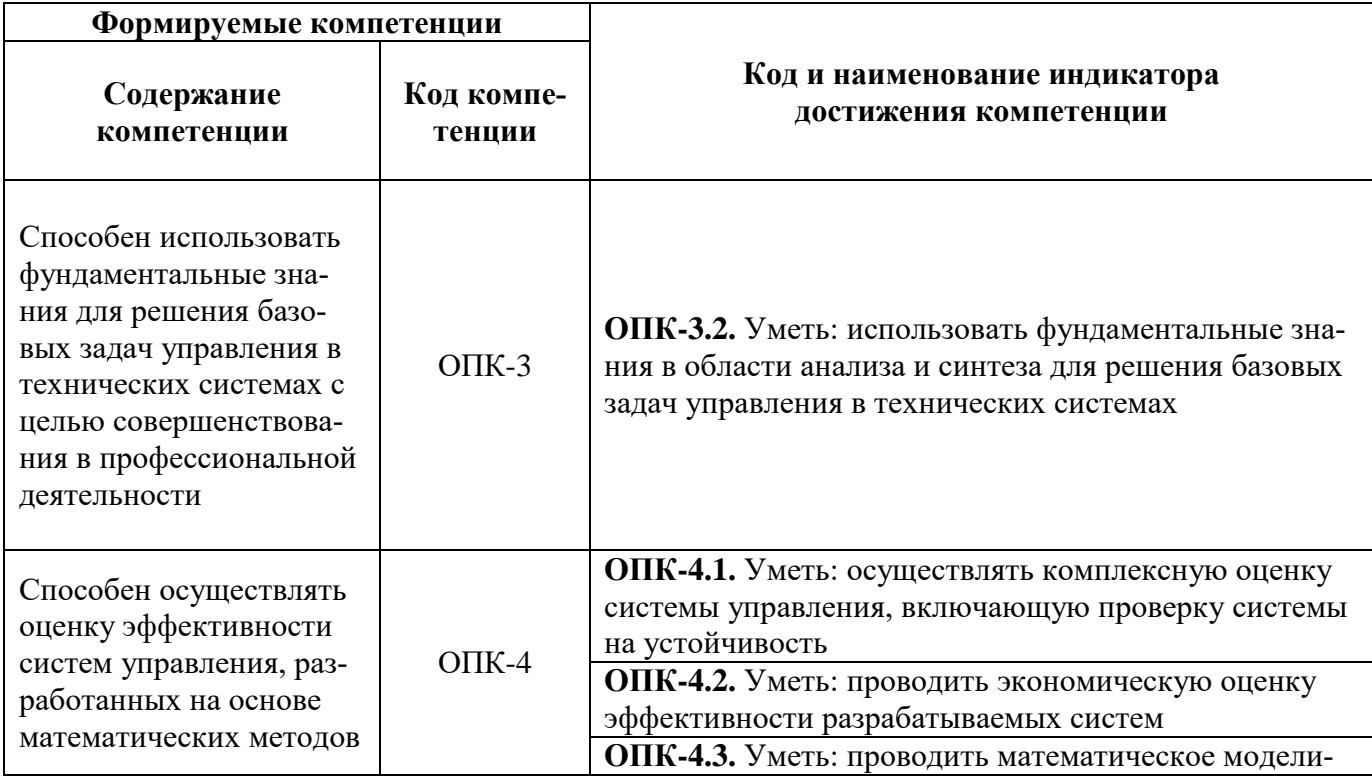

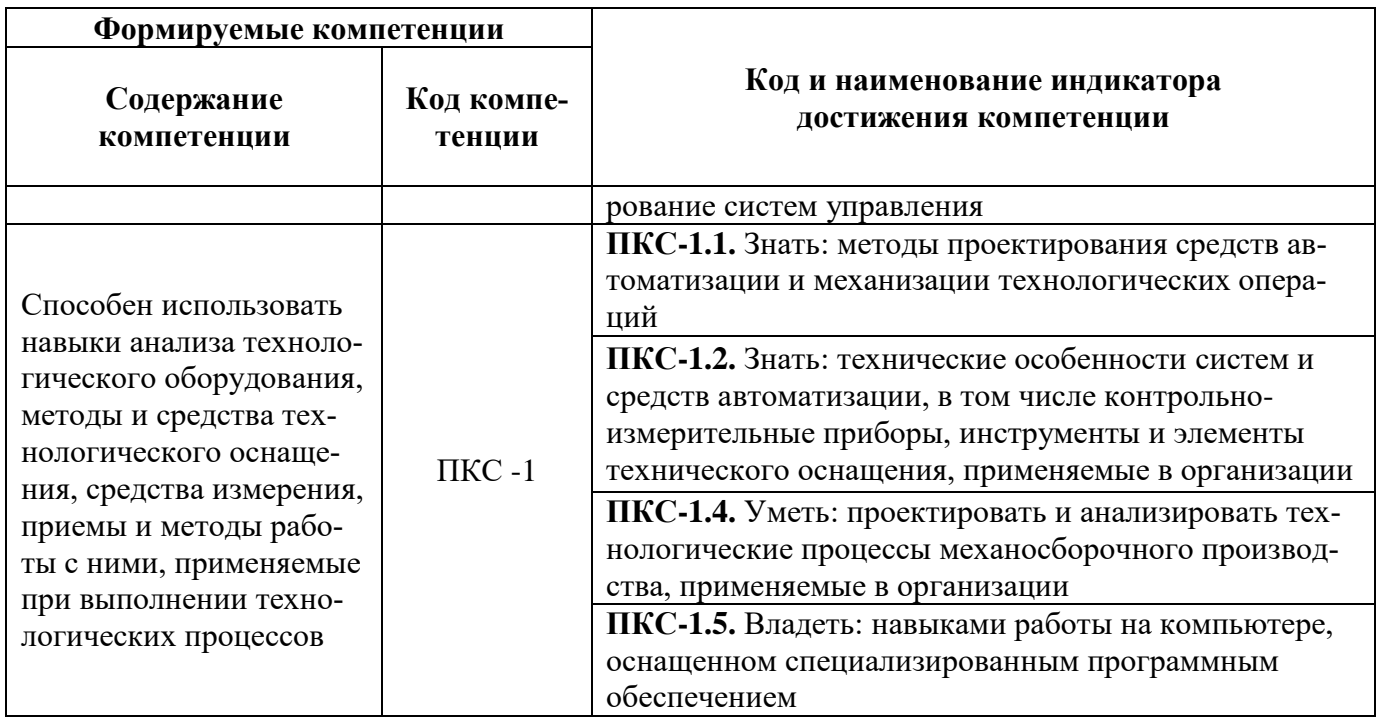

## 4. СТРУКТУРА И СОДЕРЖАНИЕ ДИСЦИПЛИНЫ

## 4.1. Объем дисциплины и виды учебной работы

Общая трудоёмкость учебной дисциплины составляет 6 зачётных единиц, 216 ак. часов.

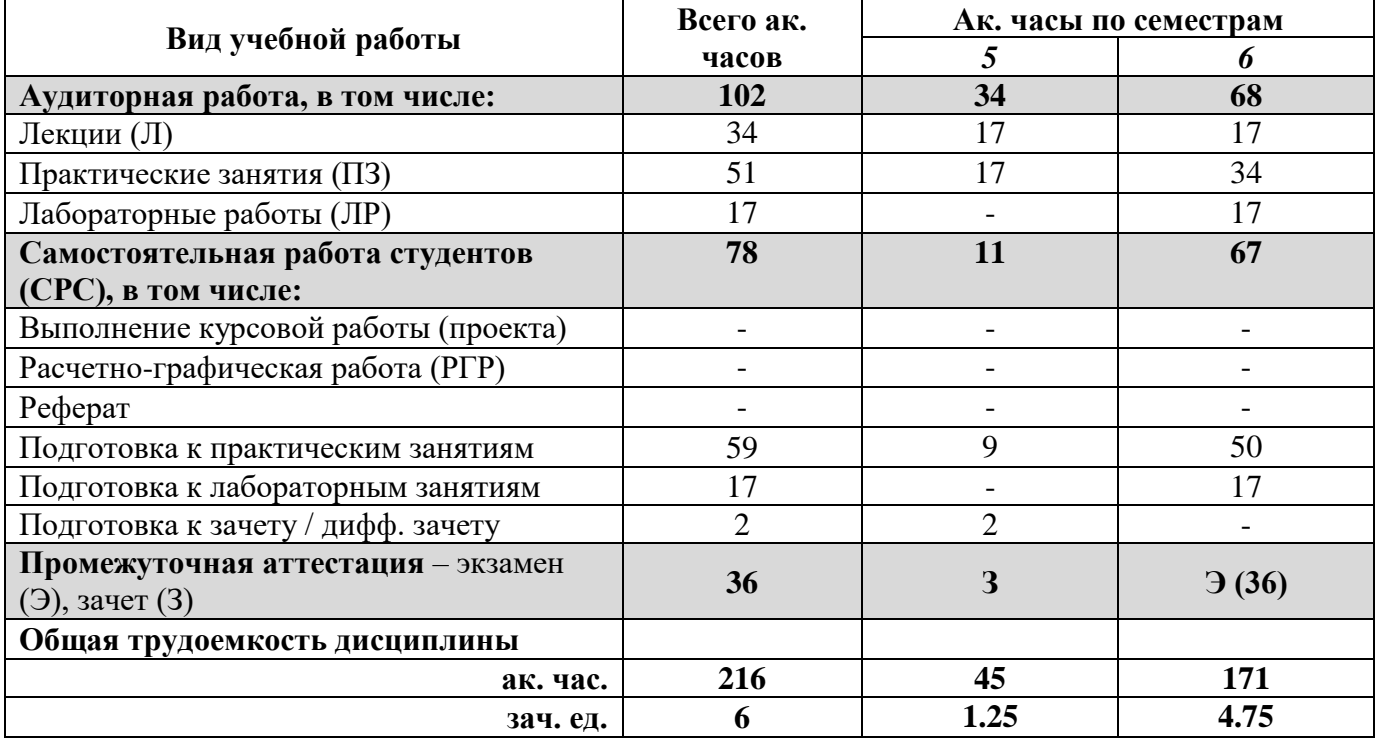

## 4.2. Содержание дисциплины

Учебным планом предусмотрены: лекции, практические занятия, лабораторные работы и самостоятельная работа.

#### 4.2.1. Разделы дисциплины и виды занятий

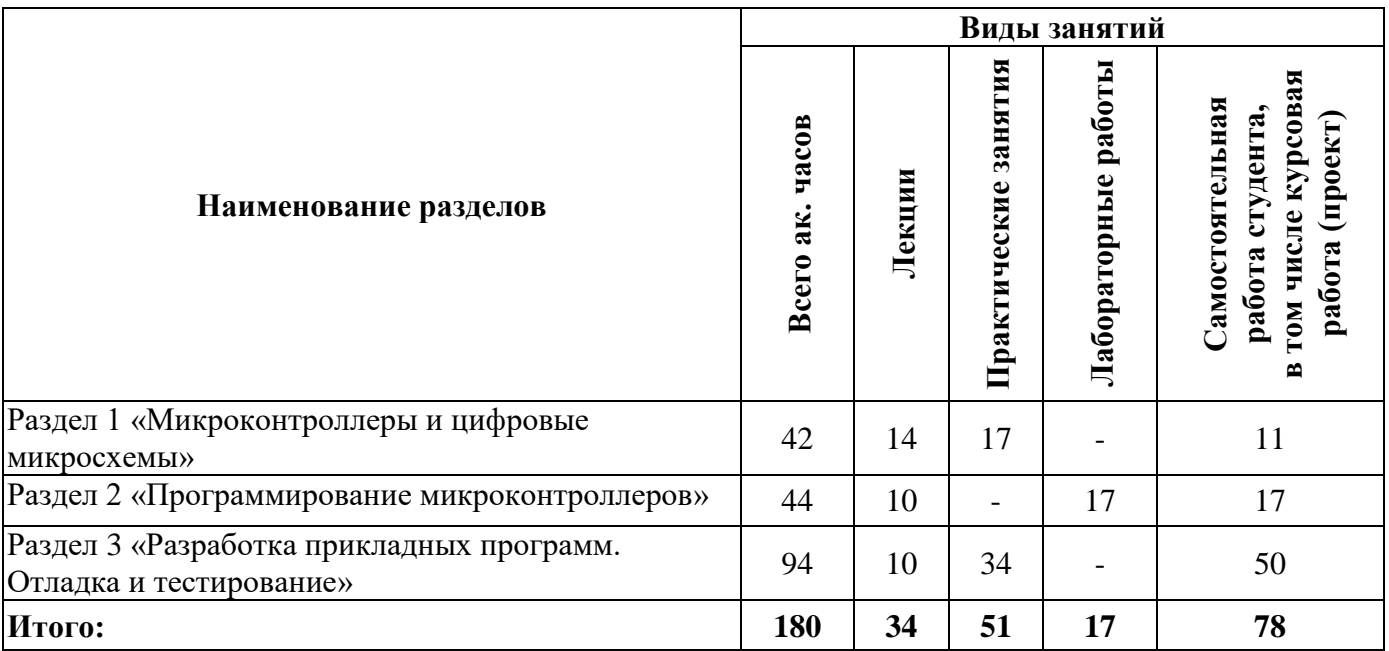

## **4.2.2.Содержание разделов дисциплины**

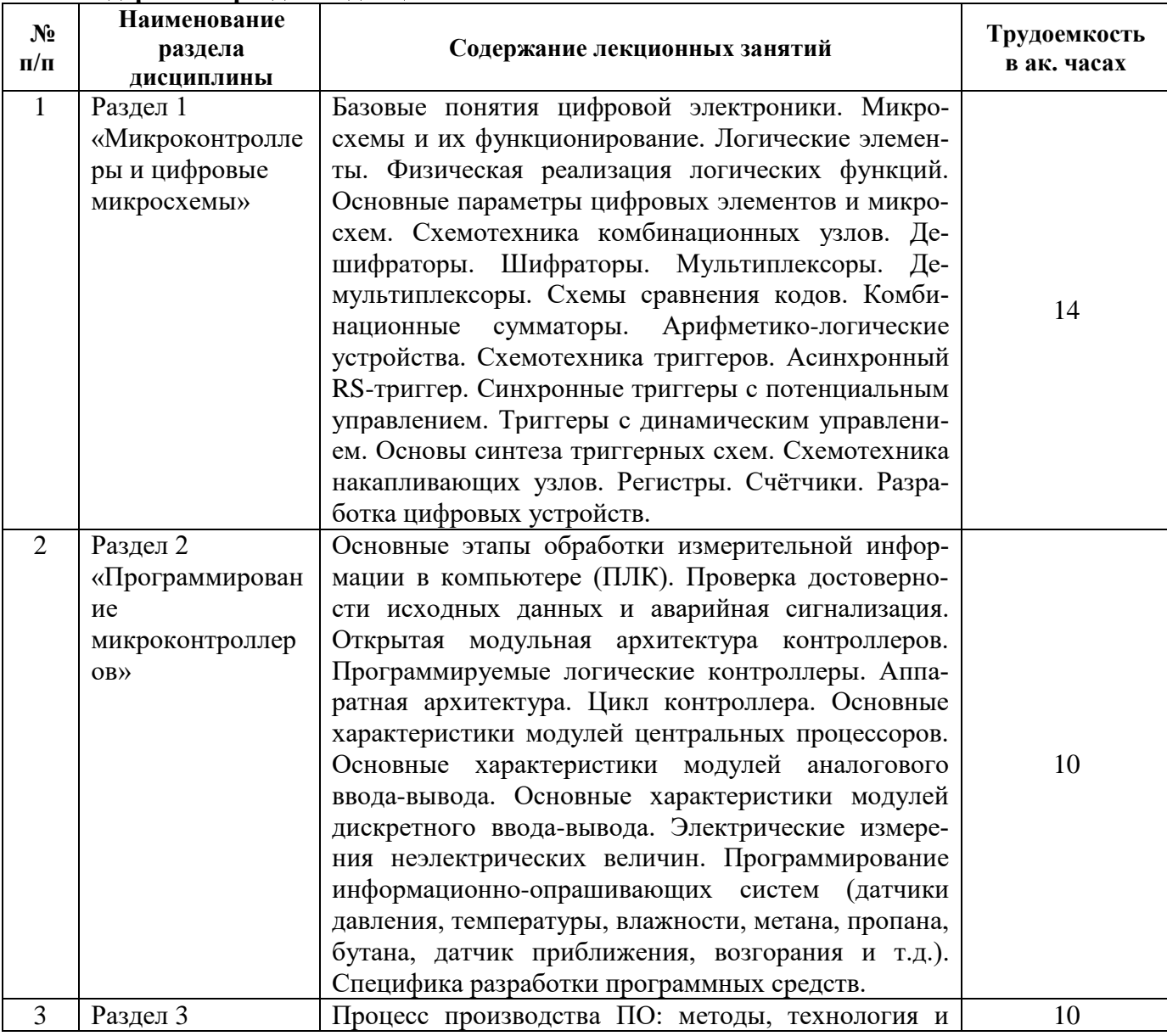

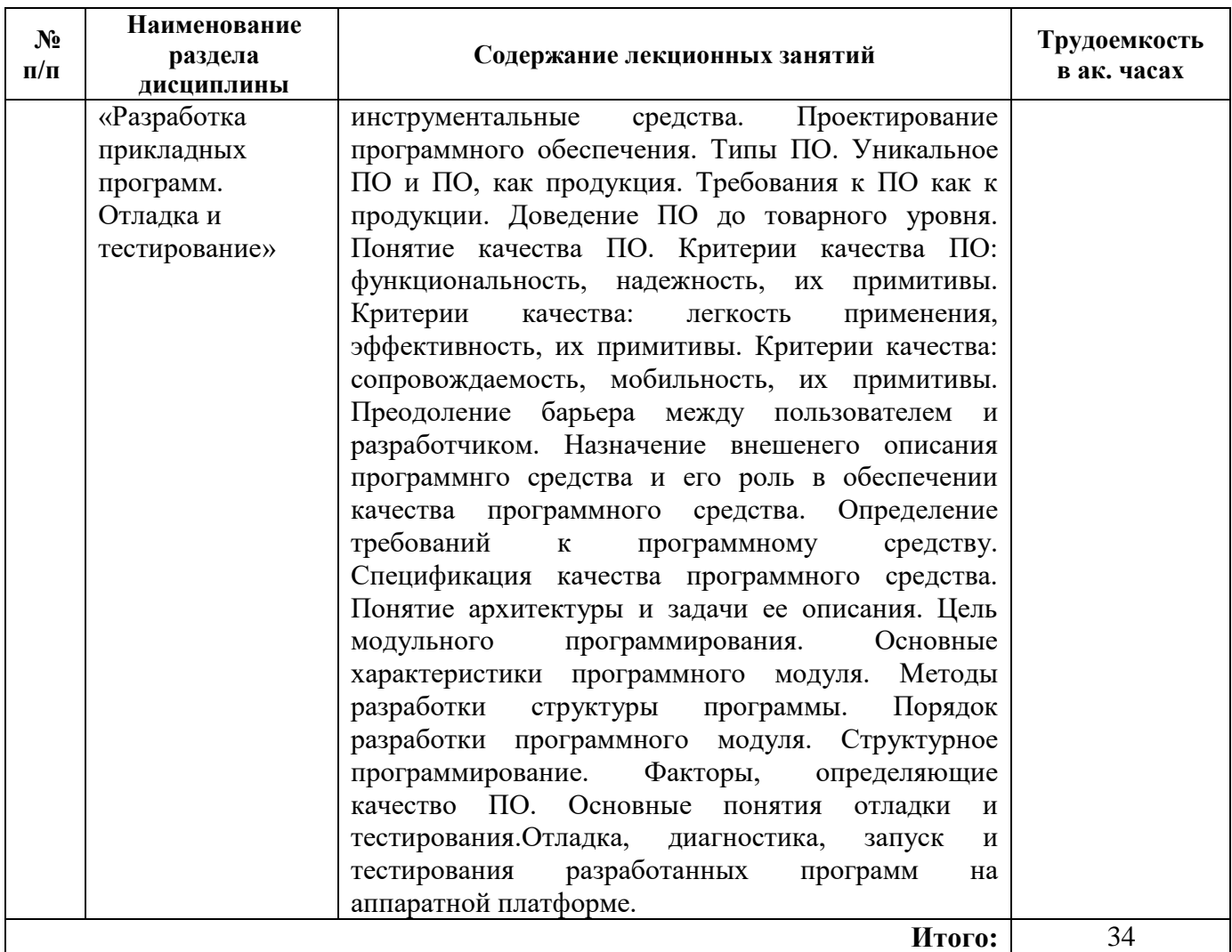

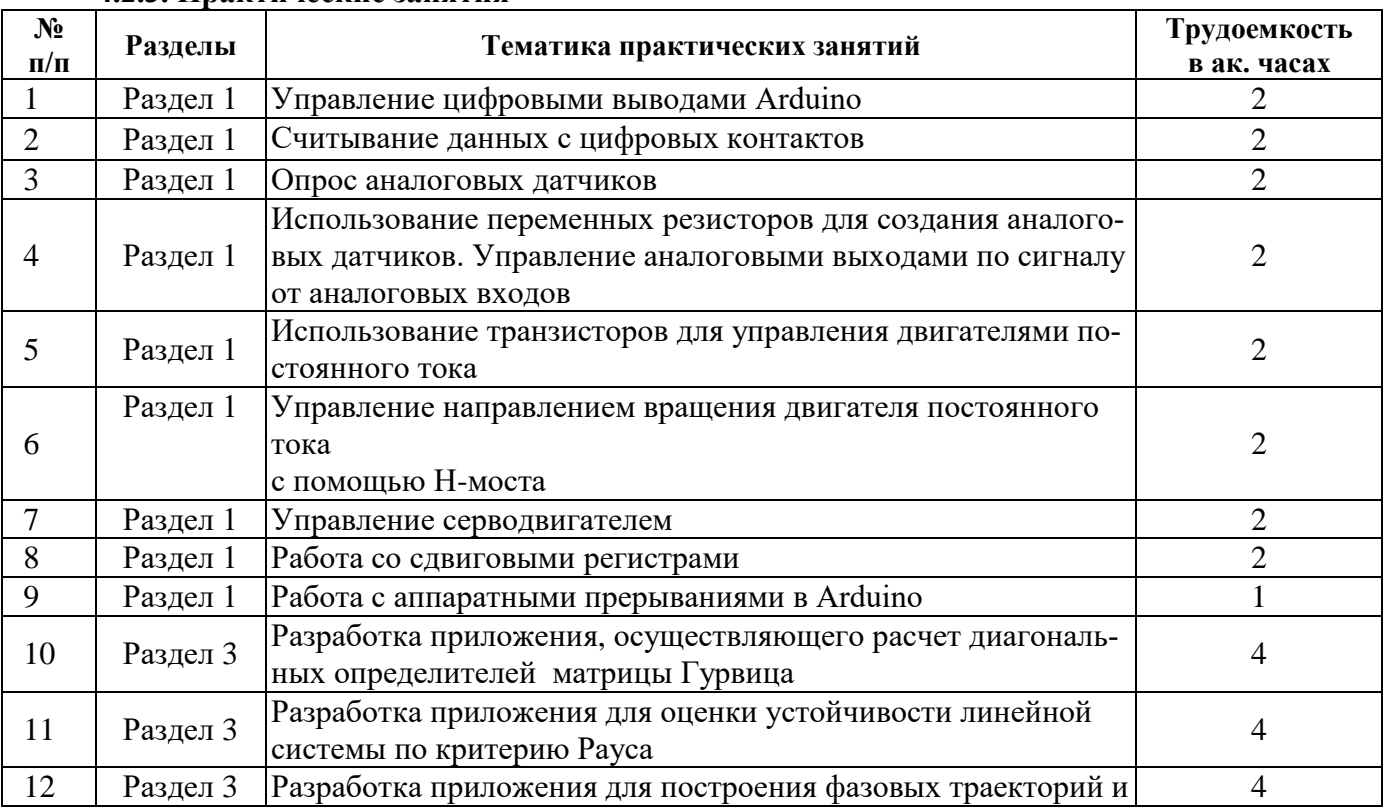

## **4.2.3. Практические занятия**

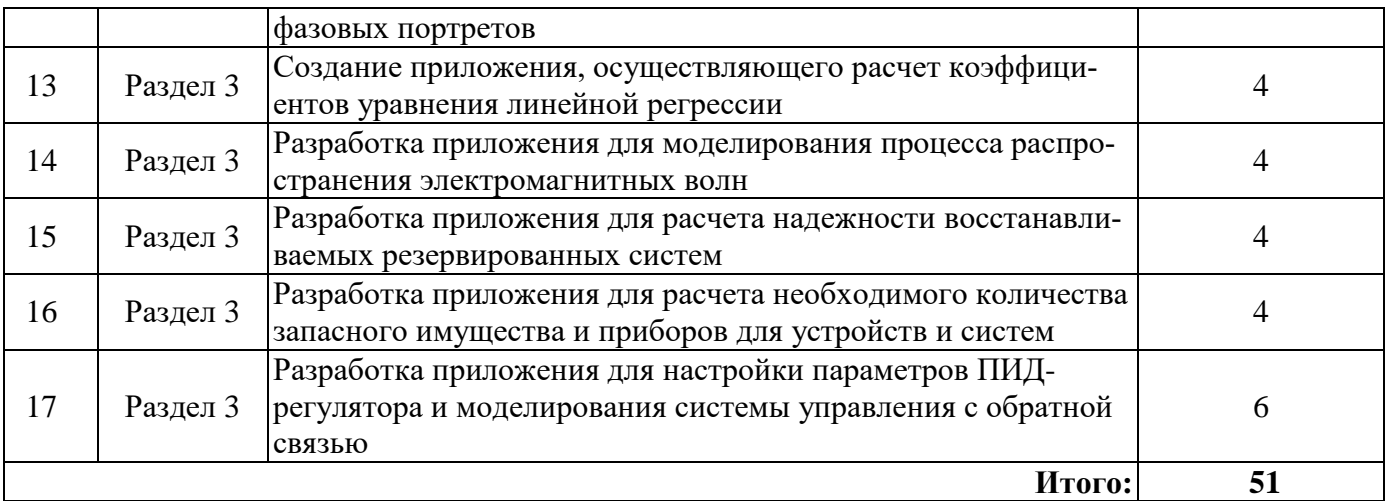

#### **4.2.4. Лабораторные работы**

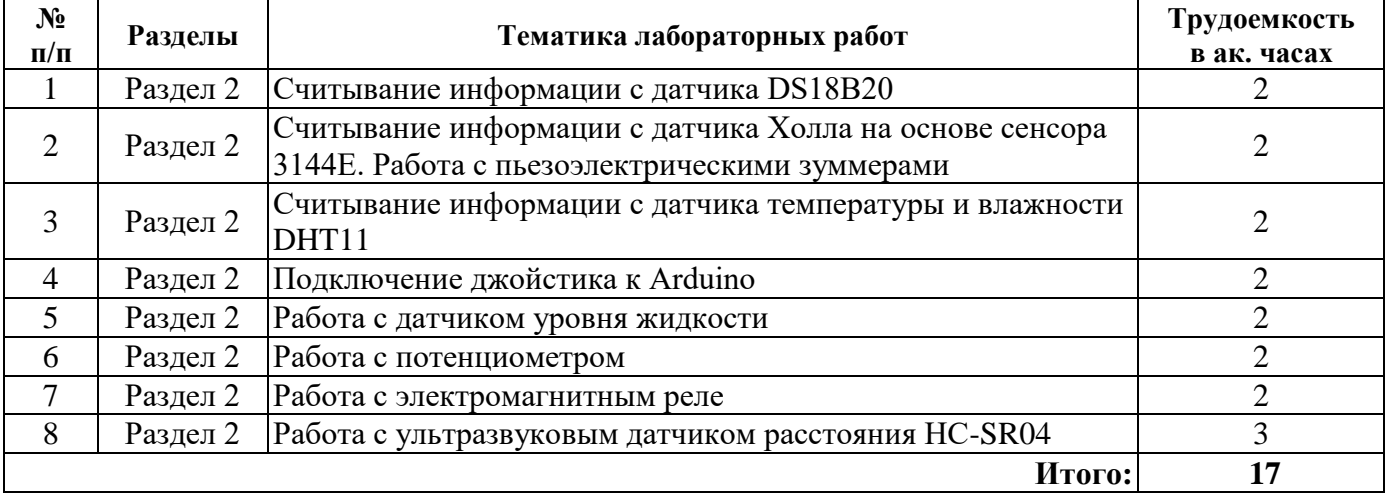

## **4.2.5. Курсовые работы (проекты)**

Курсовые работы (проекты) не предусмотрены

#### **5. ОБРАЗОВАТЕЛЬНЫЕ ТЕХНОЛОГИИ**

В ходе обучения применяются:

**Лекции**, которые являются одним из важнейших видов учебных занятий и составляют основу теоретической подготовки обучающихся. Цели лекционных занятий:

-дать систематизированные научные знания по дисциплине, акцентировать внимание на наиболее сложных вопросах дисциплины;

-стимулировать активную познавательную деятельность обучающихся, способствовать формированию их творческого мышления.

**Практические занятия.** Цели практических занятий:

-совершенствовать умения и навыки решения практических задач.

Главным содержанием этого вида учебных занятий является работа каждого обучающегося по овладению практическими умениями и навыками профессиональной деятельности.

**Лабораторные работы.** Цели лабораторных занятий:

-углубить и закрепить знания, полученные на лекциях и в процессе самостоятельной работы обучающихся с учебной и научной литературой;

Главным содержанием этого вида учебных занятий является работа каждого обучающегося по овладению практическими умениями и навыками профессиональной деятельности.

**Консультации** (текущая консультация, накануне зачета и экзамена) является одной из форм руководства учебной работой обучающихся и оказания им помощи в самостоятельном изучении материала дисциплины, в ликвидации имеющихся пробелов в знаниях, задолженностей по текущим занятиям, в подготовке письменных работ (проектов).

Текущие консультации проводятся преподавателем, ведущим занятия в учебной группе, научным руководителем и носят как индивидуальный, так и групповой характер.

**Самостоятельная работа обучающихся** направлена на углубление и закрепление знаний, полученных на лекциях и других занятиях, выработку навыков самостоятельного активного приобретения новых, дополнительных знаний, подготовку к предстоящим учебным занятиям и промежуточному контролю.

## **6. ОЦЕНОЧНЫЕ СРЕДСТВА ДЛЯ ТЕКУЩЕГО КОНТРОЛЯ УСПЕВАЕМОСТИ, ПРОМЕЖУТОЧНОЙ АТТЕСТАЦИИ ПО ИТОГАМ ОСВОЕНИЯ ДИСЦИПЛИНЫ**

*6.1. Оценочные средства для самостоятельной работы и текущего контроля успеваемости*

#### **Раздел 1. Микроконтроллеры и цифровые микросхемы**

- 1. Базовые понятия цифровой электроники.
- 2. Микросхемы и их функционирование.
- 3. Логические элементы.
- 4. Физическая реализация логических функций.
- 5. Основные параметры цифровых элементов и микросхем.
- 6. Схемотехника комбинационных узлов.
- 7. Дешифраторы.
- 8. Шифраторы.
- 9. Мультиплексоры.
- 10. Демультиплексоры.
- 11. Схемы сравнения кодов.
- 12. Комбинационные сумматоры.
- 13. Арифметико-логические устройства.
- 14. Схемотехника триггеров.
- 15. Асинхронный RS-триггер.
- 16. Cинхронные триггеры с потенциальным управлением.
- 17. Триггеры с динамическим управлением.
- 18. Основы синтеза триггерных схем.
- 19. Схемотехника накапливающих узлов.
- 20. Регистры.
- 21. Счётчики.
- 22. Разработка цифровых устройств.

#### **Раздел 2. Программирование микроконтроллеров**

- 1. Основные этапы обработки измерительной информации в компьютере (ПЛК).
- 2. Цифровая фильтрация.
- 3. Масштабирование и линеаризация сигнала АЦП.
- 4. Проверка достоверности исходных данных и аварийная сигнализация.
- 5. Открытая модульная архитектура контроллеров.
- 6. Программируемые логические контроллеры. Аппаратная архитектура.
- 7. Цикл контроллера.
- 8. Основные характеристики модулей центральных процессоров.
- 9. Основные характеристики модулей аналогового ввода-вывода.
- 10. Основные характеристики модулей дискретного ввода-вывода.
- 11. Электрические измерения неэлектрических величин.
- 12. Мостовая измерительная схема постоянного тока.
- 13. Варианты подключения датчиков к неуравновешенному мосту.
- 14. Первичные преобразователи с неэлектрическим выходным сигналом для измерения .давлений, расходов, температуры.
- 15. Потенциометрические датчики. Принцип действия, конструкция, характеристики линейного датчика.
- 16. Реверсивные и функциональные потенциометрические датчики.
- 17. Тензометрические датчики. Принцип действия, устройство проволочныхтензодатчиков.
- 18. Фольговые и пленочные тензодатчики. Схемы включения тензодатчиков.
- 19. Индуктивные датчики.
- 20. Дифференциальные индуктивные датчики.
- 21. Плунжерные датчики.
- 22. Трансформаторные датчики.
- 23. Дифференциальные трансформаторные датчики.
- 24. Магнитоупругие датчики.
- 25. Металлические термометры сопротивления.
- 26. Полупроводниковые термометры сопротивления.
- 27. Применение терморезисторов. Схемы включения терморезисторов.
- 28. Термопары. Способы использования.
- 29. Что вы понимается под технологией программирования?
- 30. Что такое жизненный цикл программы?
- 31. Что такое программное средство, и какие функции оно выполняет?
- 32. Что представляет собой надежность ПС?
- 33. Специфика разработки программных средств.
- 34. Каскадная модель жизненного цикла ПС. Усовершенствование каскадной модели ЖЦ ПС.

#### **Раздел 3. Разработка прикладных программ. Отладка и тестирование**

- 1. Процесс производства ПО: методы, технология и инструментальные средства.
- 2. Проектирование программного обеспечения.
- 3. Типы ПО.
- 4. Уникальное ПО и ПО, как продукция. Требования к ПО как к продукции. Доведение ПО до товарного уровня.
- 5. Понятие качества ПО. Критерии качества ПО: функциональность, надежность, их примитивы.
- 6. Критерии качества: легкость применения, эффективность, их примитивы.
- 7. Критерии качества: сопровождаемость, мобильность, их примитивы.
- 8. Преодоление барьера между пользователем и разработчиком.
- 9. Назначение внешенего описания программнго средства и его роль в обеспечении качества программного средства.
- 10. Определение требований к программному средству.
- 11. Спецификация качества программного средства.
- 12. Методы внешнего контроля внешнего описания программного средства.
- 13. Понятие архитектуры и задачи ее описания.
- 14. Цель модульного программирования.
- 15. Основные характеристики программного модуля.
- 16. Типы данных в пространстве имен.
- 17. Объекты-поставщики данных.
- 18. Объекты-потребители данных.
- 19. Методы разработки структуры программы.
- 20. Порядок разработки программного модуля.
- 21. Структурное программирование.
- 22. Факторы, определяющие качество ПО.
- 23. Основные понятия отладки и тестирования.

## *6.2. Оценочные средства для проведения промежуточной аттестации (зачета, экзамена)*

#### *6.2.1. Примерный перечень вопросов/заданий к зачету/экзамену (по дисциплине):*

- 1. Базовые понятия цифровой электроники.
- 2. Микросхемы и их функционирование.
- 3. Логические элементы.
- 4. Физическая реализация логических функций.
- 5. Основные параметры цифровых элементов и микросхем.
- 6. Схемотехника комбинационных узлов.
- 7. Дешифраторы.
- 8. Шифраторы.
- 9. Мультиплексоры.
- 10. Демультиплексоры.
- 11. Схемы сравнения кодов.
- 12. Комбинационные сумматоры.
- 13. Арифметико-логические устройства.
- 14. Схемотехника триггеров.
- 15. Асинхронный RS-триггер.
- 16. Cинхронные триггеры с потенциальным управлением.
- 17. Триггеры с динамическим управлением.
- 18. Основы синтеза триггерных схем.
- 19. Схемотехника накапливающих узлов.
- 20. Регистры.
- 21. Счётчики.
- 22. Разработка цифровых устройств.
- 23. Основные этапы обработки измерительной информации в компьютере (ПЛК).
- 24. Цифровая фильтрация.
- 25. Масштабирование и линеаризация сигнала АЦП.
- 26. Проверка достоверности исходных данных и аварийная сигнализация.
- 27. Открытая модульная архитектура контроллеров.
- 28. Программируемые логические контроллеры. Аппаратная архитектура.
- 29. Цикл контроллера.
- 30. Основные характеристики модулей центральных процессоров.
- 31. Основные характеристики модулей аналогового ввода-вывода.
- 32. Основные характеристики модулей дискретного ввода-вывода.
- 33. Электрические измерения неэлектрических величин.
- 34. Мостовая измерительная схема постоянного тока.
- 35. Варианты подключения датчиков к неуравновешенному мосту.
- 36. Первичные преобразователи с неэлектрическим выходным сигналом для измерения .давлений, расходов, температуры.
- 37. Потенциометрические датчики. Принцип действия, конструкция, характеристики линейного датчика.
- 38. Реверсивные и функциональные потенциометрические датчики.
- 39. Тензометрические датчики. Принцип действия, устройство проволочныхтензодатчиков.
- 40. Фольговые и пленочные тензодатчики. Схемы включения тензодатчиков.
- 41. Индуктивные датчики.
- 42. Дифференциальные индуктивные датчики.
- 43. Плунжерные датчики.
- 44. Трансформаторные датчики.
- 45. Дифференциальные трансформаторные датчики.
- 46. Магнитоупругие датчики.
- 47. Металлические термометры сопротивления.
- 48. Полупроводниковые термометры сопротивления.
- 49. Применение терморезисторов. Схемы включения терморезисторов.
- 50. Термопары. Способы использования.
- 51. Жизненный цикл программы.
- 52. Надежность программных средств.
- 53. Специфика разработки программных средств.
- 54. Каскадная модель жизненного цикла ПС. Усовершенствование каскадной модели ЖЦ ПС.
- 55. Процесс производства ПО: методы, технология и инструментальные средства.
- 56. Проектирование программного обеспечения.
- 57. Типы ПО. Уникальное ПО и ПО, как продукция.
- 58. Требования к ПО как к продукции. Доведение ПО до товарного уровня.
- 59. Понятие качества ПО. Критерии качества ПО: функциональность, надежность, их примитивы.
- 60. Критерии качества: легкость применения, эффективность, их примитивы.
- 61. Критерии качества: сопровождаемость, мобильность, их примитивы.
- 62. Преодоление барьера между пользователем и разработчиком.
- 63. Назначение внешенего описания программнго средства и его роль в обеспечении качества программного средства.
- 64. Определение требований к программному средству.
- 65. Спецификация качества программного средства.
- 66. Методы внешнего контроля внешнего описания программного средства.
- 67. Понятие архитектуры и задачи ее описания.
- 68. Цель модульного программирования.
- 69. Основные характеристики программного модуля.
- 70. Типы данных в пространстве имен.
- 71. Объекты-поставщики данных.
- 72. Объекты-потребители данных.
- 73. Методы разработки структуры программы.
- 74. Порядок разработки программного модуля.
- 75. Структурное программирование.
- 76. Факторы, определяющие качество ПО.
- 77. Основные понятия отладки и тестирования.

#### **6.2.2. Примерные тестовые задания к экзамену**

Вариант №1

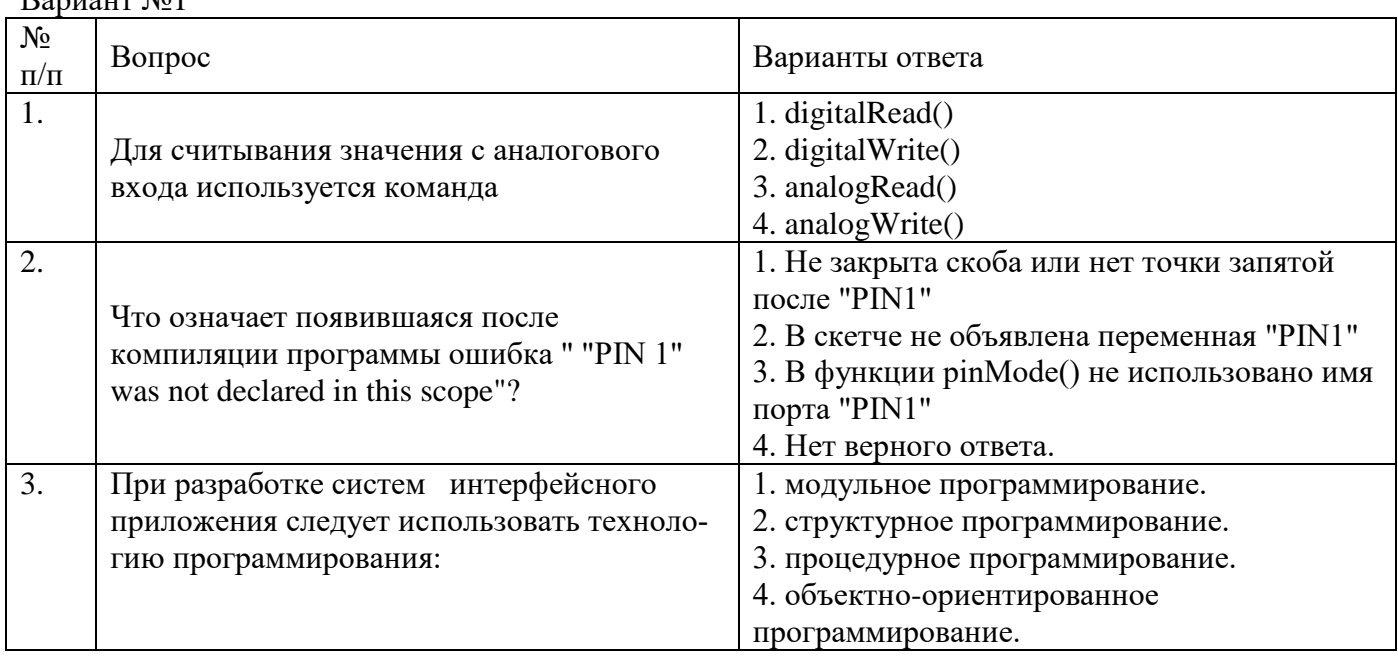

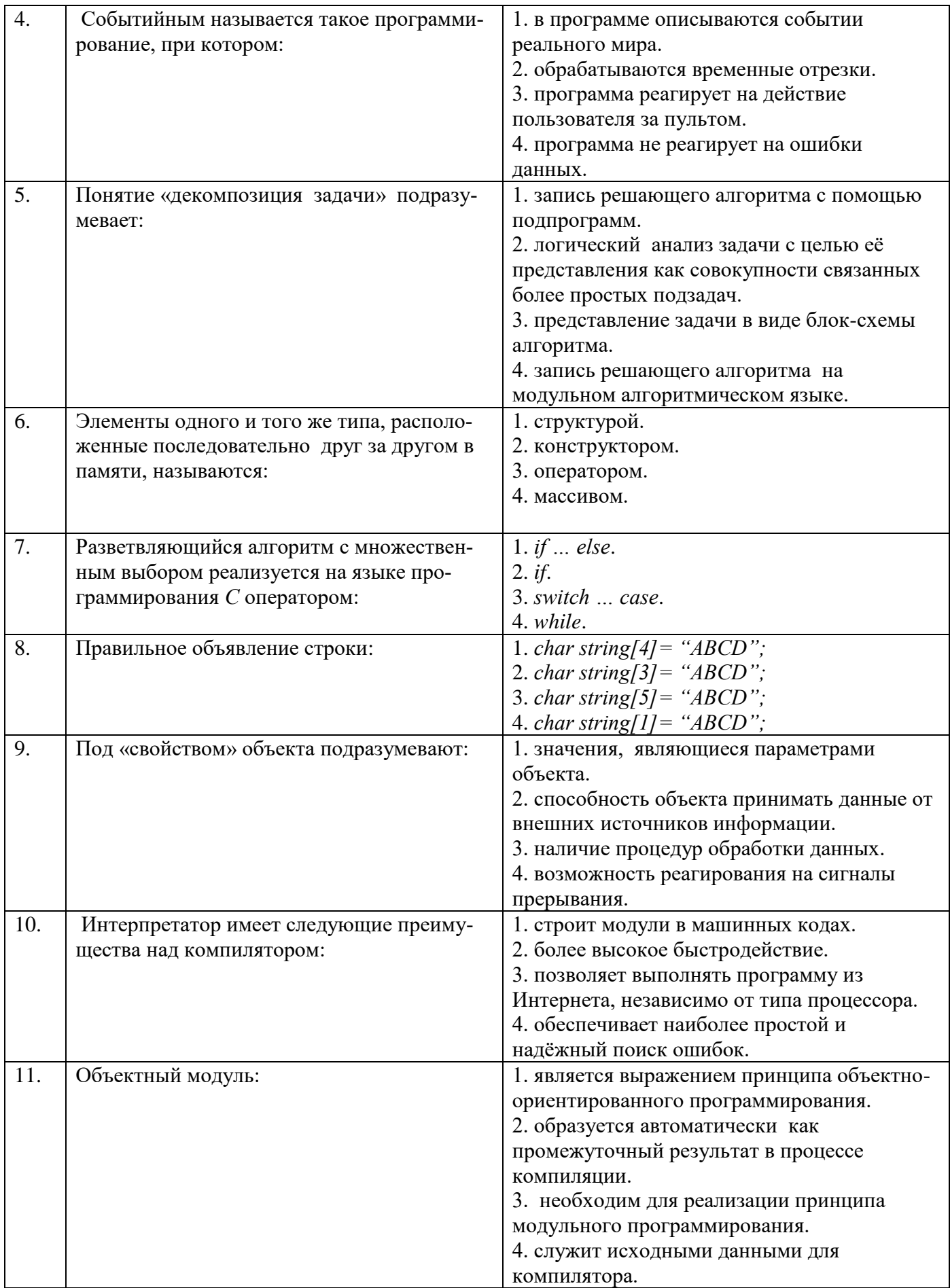

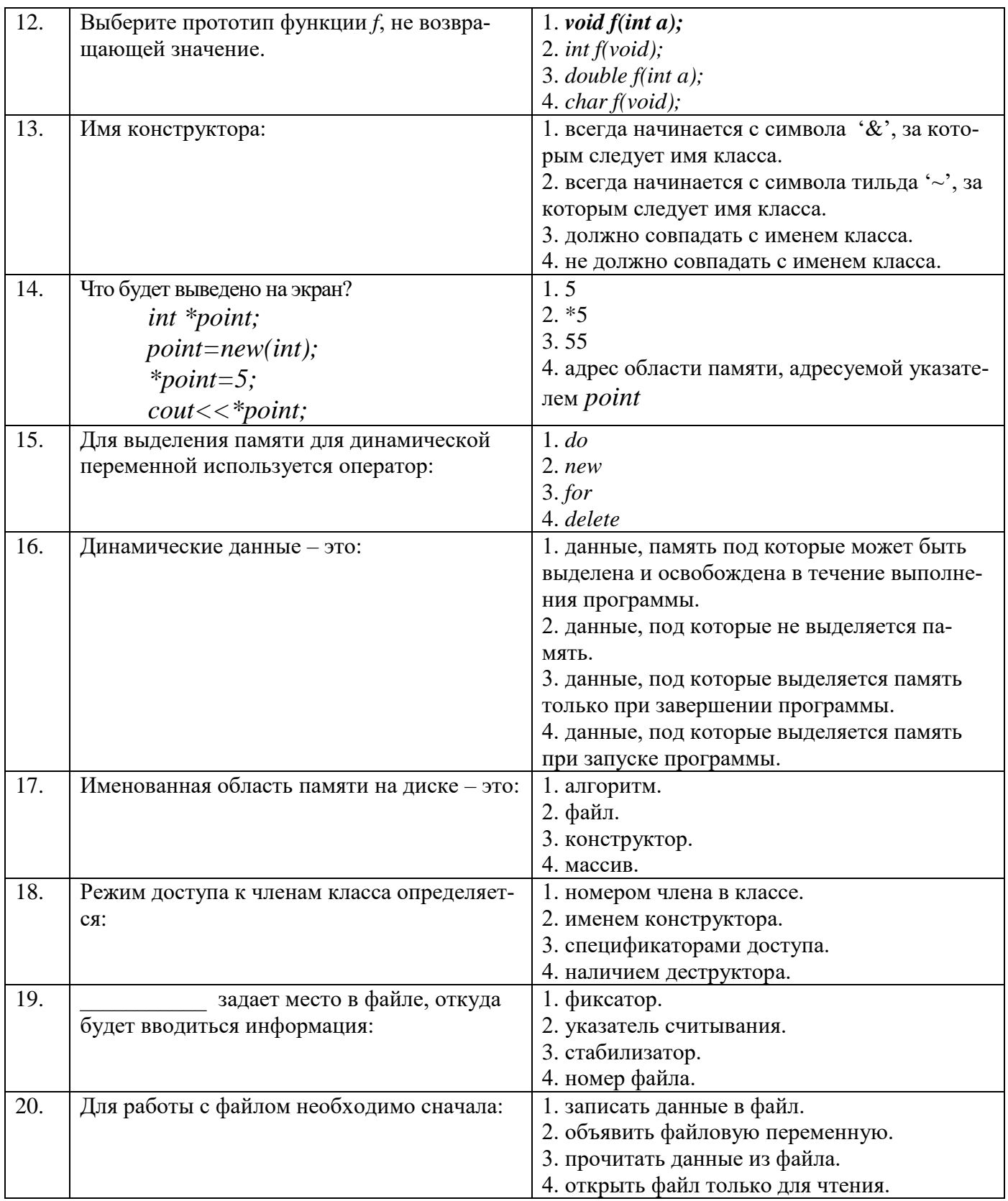

## Вариант №2

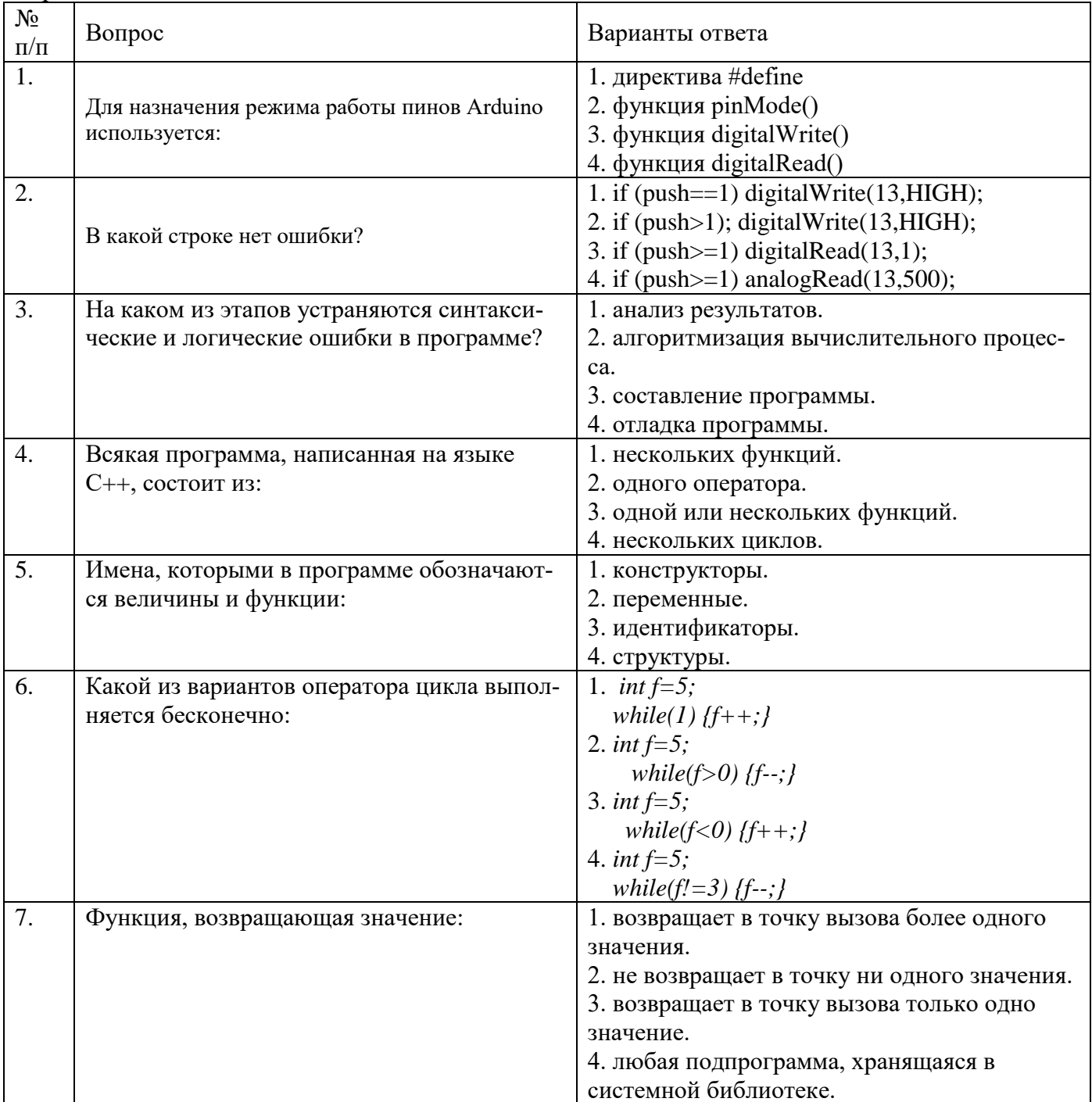

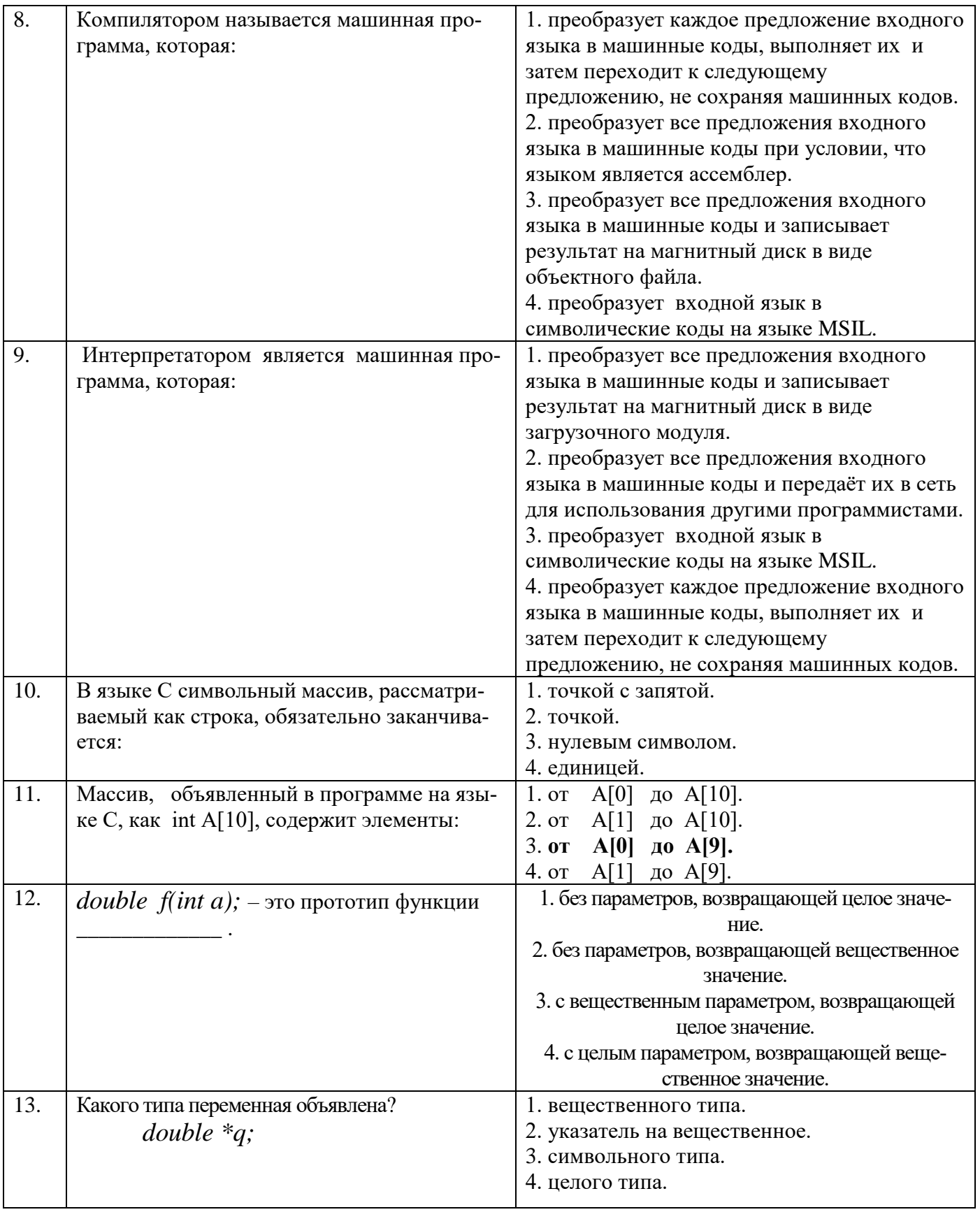

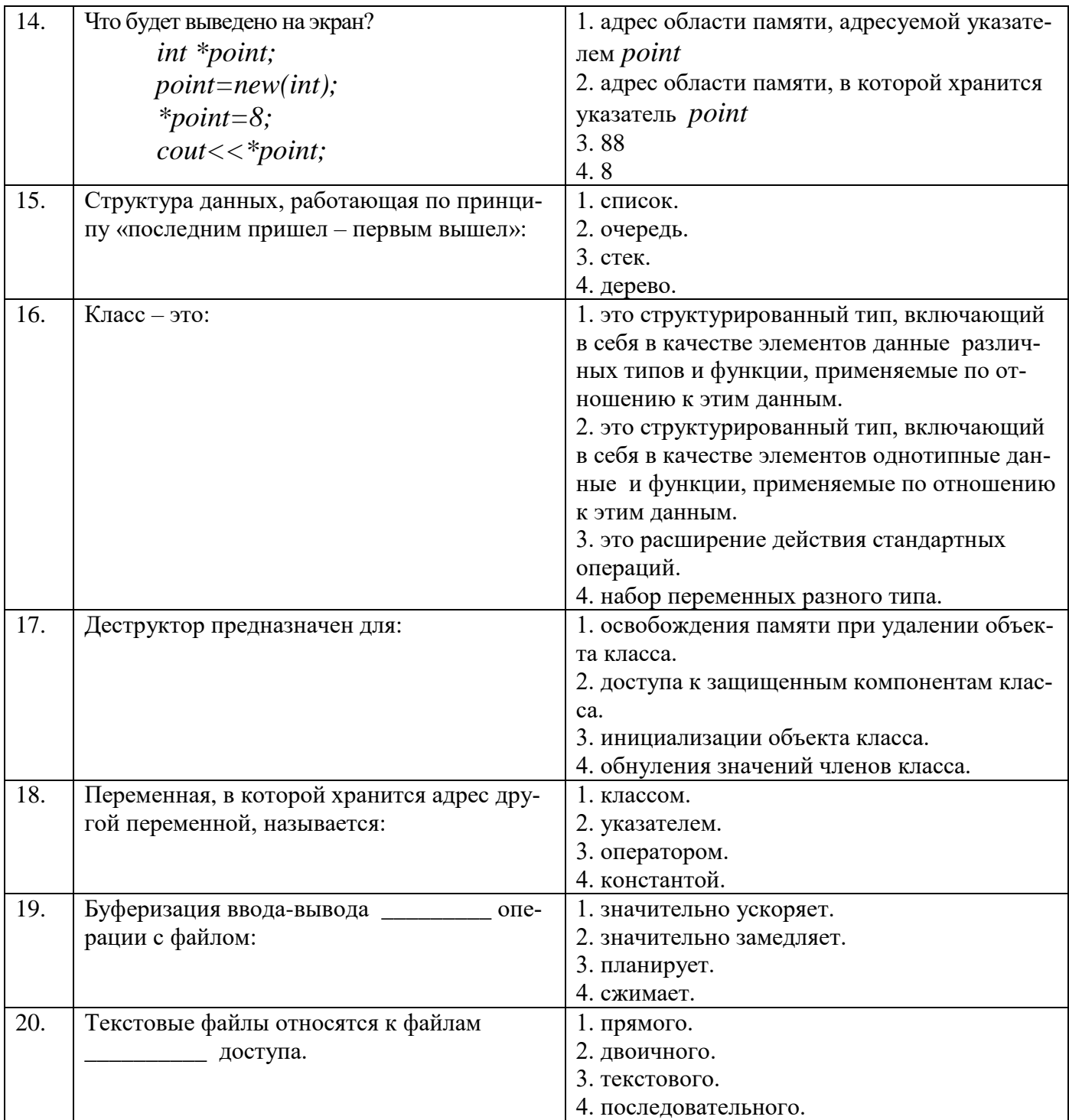

## Вариант №3

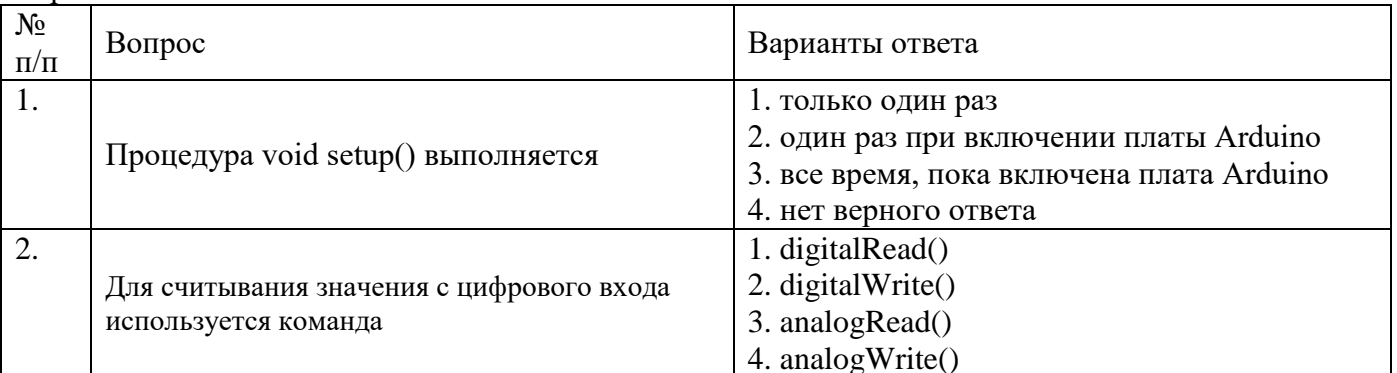

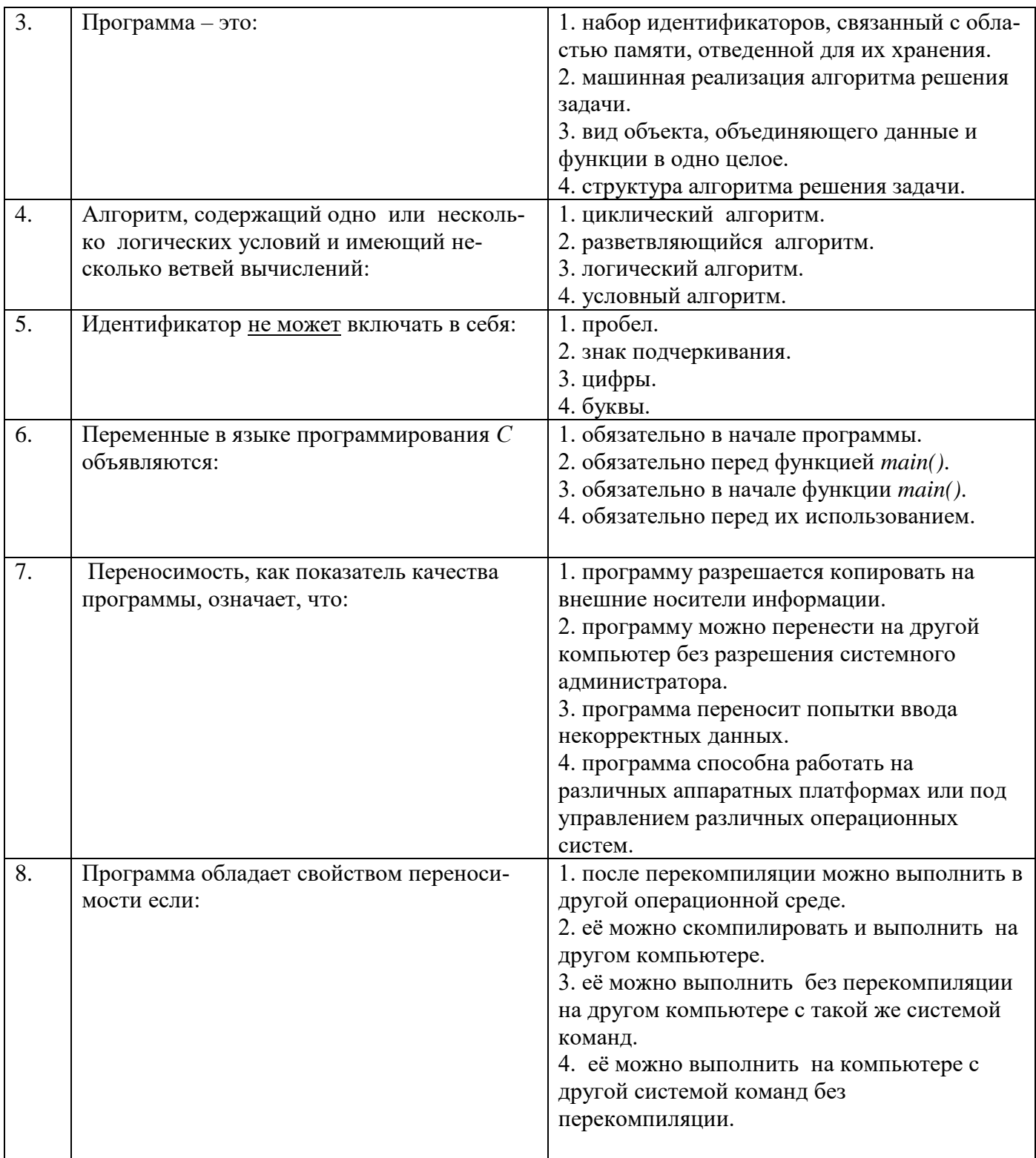

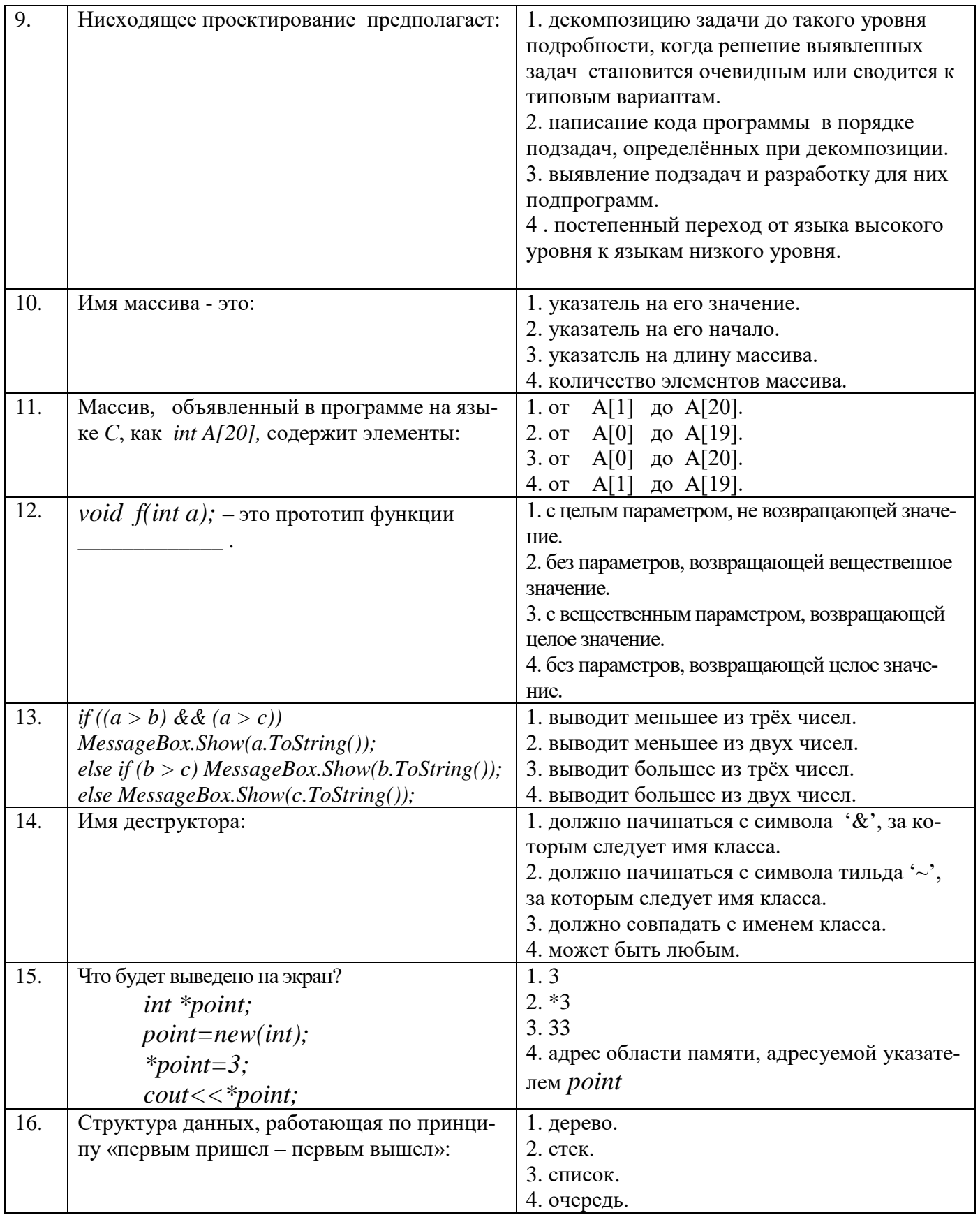

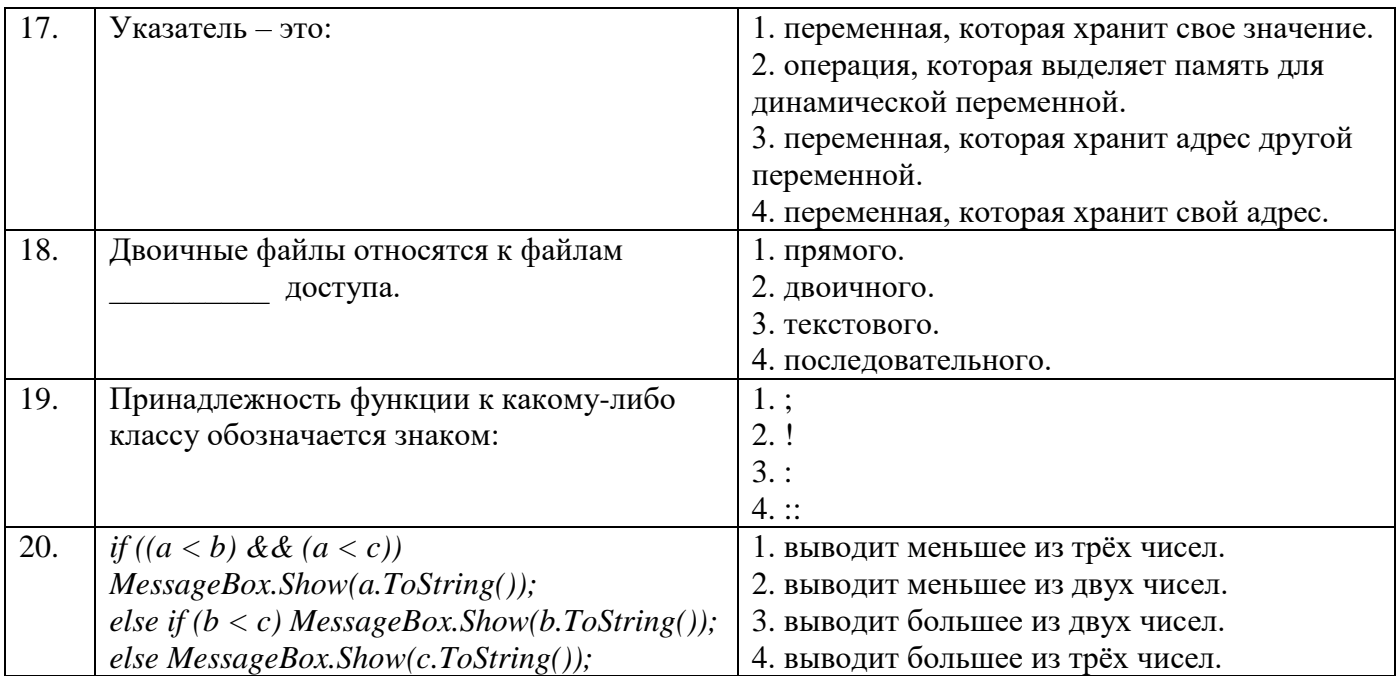

## 6.3. Описание показателей и критериев контроля успеваемости, описание шкал оценивания

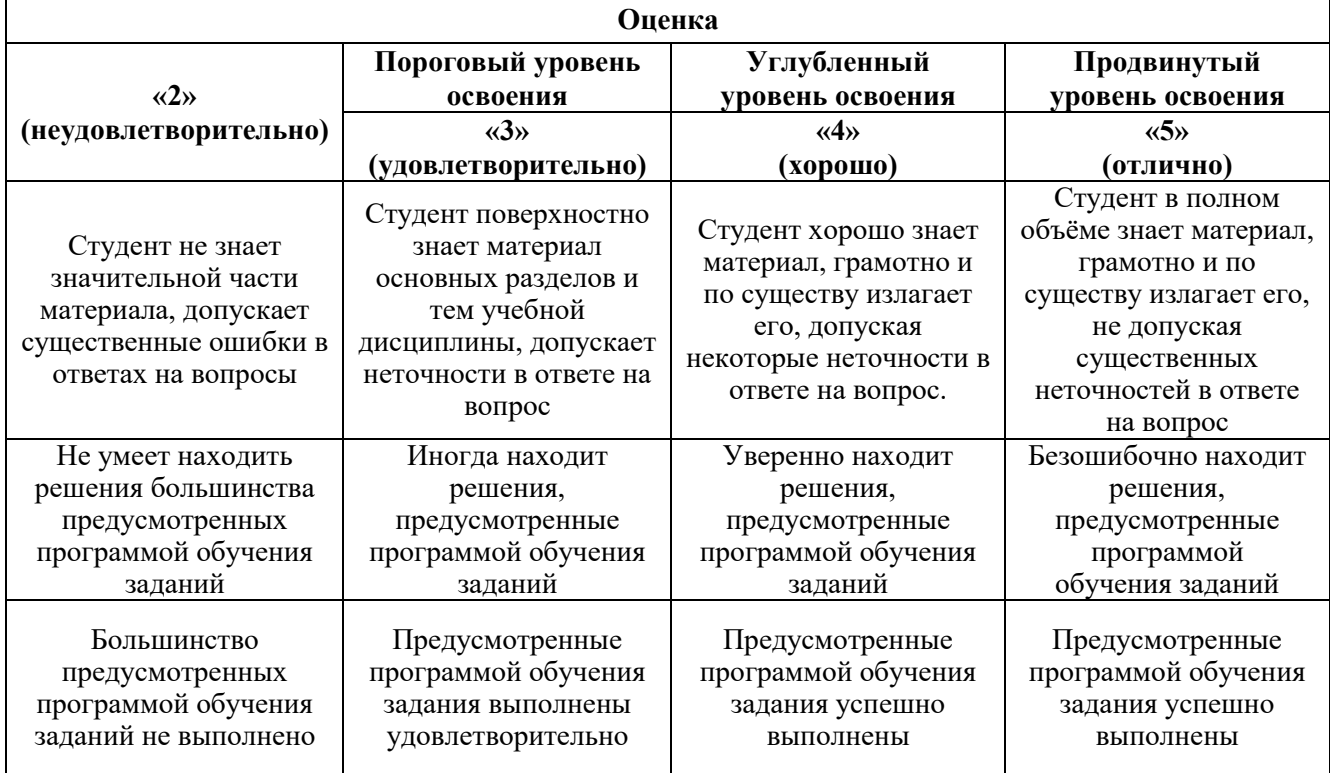

# 6.3.1. Критерии оценок промежуточной аттестации (экзамен)

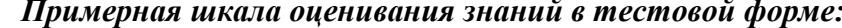

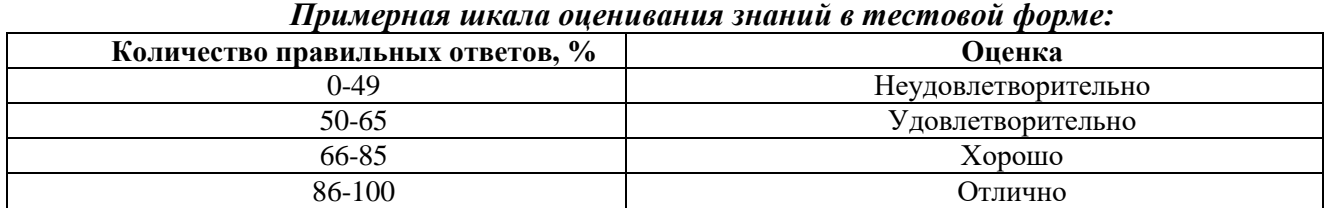

#### **6.3.3. Критерии оценок промежуточной аттестации (зачет)**

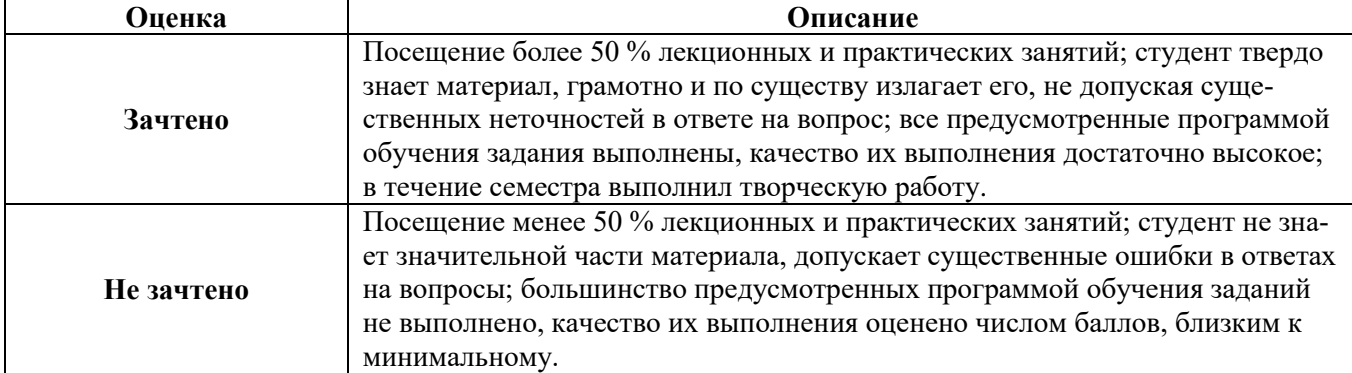

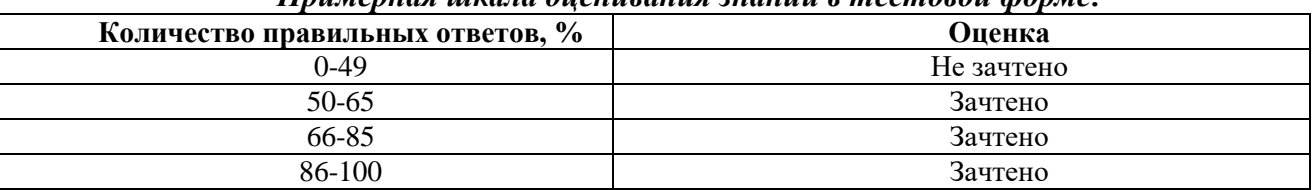

#### *Примерная шкала оценивания знаний в тестовой форме:*

## **7. УЧЕБНО-МЕТОДИЧЕСКОЕ И ИНФОРМАЦИОННОЕ ОБЕСПЕЧЕНИЕ ДИСЦИПЛИНЫ**

#### **7.1. Рекомендуемая литература**

## **7.1.1. Основная литература**

1. Гагарина, Л. Г. Технология разработки программного обеспечения : учеб. пособие / Л.Г. Гагарина, Е.В. Кокорева, Б.Д. Сидорова-Виснадул ; под ред. Л.Г. Гагариной. — Москва : ИД «ФОРУМ» : ИНФРА-М, 2019. — 400 с. — (Высшее образование: Бакалавриат). - ISBN 978-5-8199- 0707-8. - Текст : электронный. - URL: https://znanium.com/catalog/product/1011120 (дата обращения: 01.10.2021). – Режим доступа: по подписке.

2. Петин, В.А. Практическая энциклопедия Arduino / В.А. Петин, А.А. Биняковский. - Москва : ДМК Пресс, 2017. - 152 с. - ISBN 978-5-97060-344-4. - Текст : электронный. - URL: https://znanium.com/catalog/product/1032268 (дата обращения: 01.10.2021). – Режим доступа: по подписке.

3. Бурьков, Д. В. Математическое и имитационное моделирование электротехнических и робототехнических систем : учебное пособие / Д. В. Бурьков, Ю. П. Волощенко ; Южный федеральный университет. - Ростов-на-Дону ; Таганрог : Издательство Южного федерального университета, 2020. - 159 с. - ISBN 978-5-9275-3625-2. - Текст : электронный. - URL: https://znanium.com/catalog/product/1308357 (дата обращения: 01.10.2021). – Режим доступа: по подписке.

4. Мякишев, Д.В. Разработка программного обеспечения АСУ ТП на основе объектноориентированного подхода : метод. пособие / Д.В. Мякишев. — Москва ; Вологда : Инфра-Инженерия, 2019. - 128 с. - ISBN 978-5-9729-0305-4. - Текст : электронный. - URL: https://znanium.com/catalog/product/1048733 (дата обращения: 01.10.2021). – Режим доступа: по подписке.

#### **7.1.2. Дополнительная литература**

1. Златопольский, Д. М. Программирование: типовые задачи, алгоритмы, методы : учебное пособие / Д. М. Златопольский. — 4-е изд., электрон. — Москва : Лаборатория знаний, 2020. — 226 с. — ISBN 978-5-00101-789-9. - Текст : электронный. - URL: https://znanium.com/catalog/product/1094359 (дата обращения: 30.09.2021). – Режим доступа: по подписке.

2. Корнеев, В. И. Программирование графики на С++. Теория и примеры : учебное пособие / В. И. Корнеев, Л. Г. Гагарина, М. В. Корнеева. — Москва : ФОРУМ : ИНФРА-М, 2019. — 517 с. — (Высшее образование: Бакалавриат). - ISBN 978-5-8199-0837-2. - Текст : электронный. - URL: https://znanium.com/catalog/product/1018909 (дата обращения: 01.10.2021). – Режим доступа: по подписке.

3. Жуков, Р. А. Язык программирования Python: практикум : учебное пособие / Р.А. Жуков. — Москва : ИНФРА-М, 2021. — 216 с. + Доп. материалы [Электронный ресурс]. — (Высшее образование: Бакалавриат). — DOI 10.12737/textbook\_5cb5ca35aaa7f5.89424805. - ISBN 978-5-16- 016971-2. - Текст : электронный. - URL: https://znanium.com/catalog/product/1412168 (дата обращения: 30.09.2021). – Режим доступа: по подписке.

#### **7.1.3. Учебно-методическое обеспечение**

1. Новожилов И.М. Учебно-методические разработки для проведения лабораторных работ по учебной дисциплине «Программирование систем управления». Режим доступа: [http://ior.spmi.ru/.](http://ior.spmi.ru/)

2. Новожилов И.М. Учебно-методические материалы для проведения практических занятий по учебной дисциплине «Программирование систем управления». Режим доступа: [http://ior.spmi.ru/.](http://ior.spmi.ru/)

3. Новожилов И.М. Методические рекомендации для выполнения самостоятельной работы по учебной дисциплине «Программирование систем управления». Режим доступа: [http://ior.spmi.ru/.](http://ior.spmi.ru/)

#### **7.2. Базы данных, электронно-библиотечные системы, информационно-справочные и поисковые системы**

1. Сайт Российской государственной библиотеки: http://www.rsl.ru.

2. Сайт Государственной публичной научно-технической библиотеки России: http://www.gpntb.ru.

3. Электронно-библиотечная система «Лань»: https://e.lanbook.com/books.

4. Научная электронная библиотека «eLIBRARY»: [https://elibrary.ru.](https://elibrary.ru/)

## **8. МАТЕРИАЛЬНО-ТЕХНИЧЕСКОЕ ОБЕСПЕЧЕНИЕ ДИСЦИПЛИНЫ**

#### **8.1. Материально-техническое оснащение аудиторий:**

1. Аудитория для проведения лекционных, практических занятий и лабораторных работ Оснащенность помещения: 16 посадочных мест. Стол аудиторный – 10 шт., компьютерное кресло – 23 шт., моноблок – 17 шт. (возможность доступа к сети «Интернет»), доска аудиторная под фломастер – 1 шт., лазерный принтер – 1 шт.

Перечень лицензионного программного обеспечения: Microsoft Windows 7 Professional (ГК № 1464-12/10 от 15.12.10) Microsoft Office 2007 Professional Plus (Microsoft Open License 46082032 от 30.10.2009, GPSS World (свободно распространяемое ПО), Arduino Software (IDE) (свободно распространяемое ПО), Microsoft SQL Server Express (свободно распространяемое ПО).

2. Аудитория для проведения лекционных, практических занятий и лабораторных работ Оснащенность помещения: 16 посадочных мест. Стол аудиторный – 9 шт., компьютерное кресло – 17 шт., моноблок – 17 шт. (возможность доступа к сети «Интернет»), лазерный принтер – 1 шт., доска – 1 шт.

Перечень лицензионного программного обеспечения: Microsoft Windows 7 Professional (ГК № 1464-12/10 от 15.12.10) Microsoft Office 2007 Professional Plus (Microsoft Open License 46082032 от 30.10.2009 (обслуживание до 2020 года) MathCad Education (Договор №1134-11/12 от 28.11.2012), GPSS World (свободно распространяемое ПО), Arduino Software (IDE) (свободно распространяемое ПО), Microsoft SQL Server Express (свободно распространяемое ПО).

#### **8.2. Помещения для самостоятельной работы:**

1. Оснащенность помещения для самостоятельной работы: 13 посадочных мест. Стул – 25 шт., стол – 2 шт., стол компьютерный – 13 шт., шкаф – 2 шт., доска аудиторная маркерная – 1 шт., АРМ учебное ПК (монитор + системный блок) – 14 шт. Доступ к сети «Интернет», в электронную информационно-образовательную среду Университета.

Перечень лицензионного программного обеспечения: Microsoft Windows 7 Professional:ГК № 1464-12/10 от 15.12.10 «На поставку компьютерного оборудования» ГК № 959-09/10 от 22.09.10 «На поставку компьютерной техники» ГК № 447-06/11 от 06.06.11 «На поставку оборудования» ГК № 984-12/11 от 14.12.11 «На поставку оборудования" Договор № 1105-12/11 от 28.12.2011 «На поставку компьютерного оборудования», Договор № 1106-12/11 от 28.12.2011 «На поставку компьютерного оборудования» ГК № 671-08/12 от 20.08.2012 «На поставку продукции», Microsoft Open License 60799400 от 20.08.2012, Microsoft Open License 48358058 от 11.04.2011, Microsoft Open License 49487710 от 20.12.2011, Microsoft Open License 49379550 от 29.11.2011, Microsoft Office 2010 Standard: Microsoft Open License 60799400 от 20.08.2012, Microsoft Open License 60853086 от 31.08.2012 Kaspersky antivirus 6.0.4.142.

2. Оснащенность помещения для самостоятельной работы: 17 посадочных мест. Доска для письма маркером – 1 шт., рабочие места студентов, оборудованные ПК с доступом в сеть университета – 17 шт., мультимедийный проектор – 1 шт., АРМ преподавателя для работы с мультимедиа – 1 шт. (системный блок, мониторы – 2 шт.), стол – 18 шт., стул – 18 шт. Доступ к сети «Интернет», в электронную информационно-образовательную среду Университета.

Перечень лицензионного программного обеспечения: Операционная система Microsoft Windows XP Professional: Microsoft Open License 16020041 от 23.01.200. Операционная система Microsoft Windows 7 Professional Microsoft Open License 49379550 от 29.11.2011. Microsoft Office 2007 Standard Microsoft Open License 42620959 от 20.08.2007.

3. Оснащенность помещения для самостоятельной работы: 16 посадочных мест. Стол компьютерный для студентов (тип 4) - 3 шт., стол компьютерный для студентов (тип 6) – 2 шт., стол компьютерный для студентов (тип 7) – 1 шт., кресло преподавателя (сетка, цвет черный) – 17 шт., доска напольная мобильная белая магнитно-маркерная «Magnetoplan» 1800мм×1200мм - 1 шт., моноблок Lenovo M93Z Intel Q87 – 17 шт., плакат – 5 шт. Доступ к сети «Интернет», в электронную информационно-образовательную среду Университета.

Перечень лицензионного программного обеспечения: Microsoft Windows 7 Professional: Microsoft Open License 49379550 от 29.11.2011. Microsoft Office 2007 Professional Plus: Microsoft Open License 46431107 от 22.01.2010. CorelDRAW Graphics Suite X5 Договор №559-06/10 от 15.06.2010 «На поставку программного обеспечения». Autodesk product: Building Design Suite Ultimate 2016, product Key: 766H1. Cisco Packet Tracer 7.1 (свободно распространяемое ПО), Quantum GIS (свободно распространяемое ПО), Python (свободно распространяемое ПО), R (свободно распространяемое ПО), Rstudio (свободно распространяемое ПО), SMath Studio (свободно распространяемое ПО), GNU Octave (свободно распространяемое ПО), Scilab (свободно распространяемое ПО).

#### **8.3. Помещения для хранения и профилактического обслуживания оборудования:**

1. Центр новых информационных технологий и средств обучения:

Оснащенность: персональный компьютер – 2 шт. (доступ к сети «Интернет»), монитор – 4 шт., сетевой накопитель – 1 шт. источник бесперебойного питания – 2 шт., телевизор плазменный Panasonic – 1 шт., точка Wi-Fi – 1 шт., паяльная станция – 2 шт., дрель – 5 шт., перфоратор – 3 шт., набор инструмента – 4 шт., тестер компьютерной сети – 3 шт., баллон со сжатым газом – 1 шт., паста теплопроводная – 1 шт., пылесос – 1 шт., радиостанция – 2 шт., стол – 4 шт., тумба на колесиках – 1 шт., подставка на колесиках – 1 шт., шкаф – 5 шт., кресло – 2 шт., лестница Alve – 1 шт.

Перечень лицензионного программного обеспечения: Microsoft Windows 7 Professional (Лицензионное соглашение Microsoft Open License 60799400 от 20.08.2012)

Microsoft Office 2010 Professional Plus (Лицензионное соглашение Microsoft Open License 60799400 от 20.08.2012)

Антивирусное программное обеспечение Kaspersky Endpoint Security (Договор № Д810(223)- 12/17 от 11.12.17)

2. Центр новых информационных технологий и средств обучения:

Оснащенность: стол – 5 шт., стул – 2 шт., кресло – 2 шт., шкаф – 2 шт., персональный компьютер – 2 шт. (доступ к сети «Интернет»), монитор – 2 шт., МФУ – 1 шт., тестер компьютерной сети – 1 шт., балон со сжатым газом – 1 шт., шуруповерт – 1 шт.

Перечень лицензионного программного обеспечения: Microsoft Windows 7 Professional (Лицензионное соглашение Microsoft Open License 60799400 от 20.08.2012)

Microsoft Office 2007 Professional Plus (Лицензионное соглашение Microsoft Open License 46431107 от 22.01.2010)

Антивирусное программное обеспечение Kaspersky Endpoint Security (Договор № Д810(223)- 12/17 от 11.12.17)

3. Центр новых информационных технологий и средств обучения:

Оснащенность: стол - 2 шт., стуля - 4 шт., кресло - 1 шт., шкаф - 2 шт., персональный компьютер – 1 шт. (доступ к сети «Интернет»), веб-камера Logitech HD C510 – 1 шт., колонки Logitech – 1 шт., тестер компьютерной сети – 1 шт., дрель – 1 шт., телефон – 1 шт., набор ручных инструментов  $-1$  шт.

Перечень лицензионного программного обеспечения:Microsoft Windows 7 Professional (Лицензионное соглашение Microsoft Open License 48358058 от 11.04.2011)

Microsoft Office 2007 Professional Plus (Лицензионное соглашение Microsoft Open License 46431107 от 22.01.2010)

Антивирусное программное обеспечение Kaspersky Endpoint Security (Договор № Д810(223)- 12/17 от 11.12.17)

#### **8.4. Лицензионное программное обеспечение:**

1. Microsoft Windows 8 Professional (договор бессрочный ГК № 875-09/13 от 30.09.2013 «На поставку компьютерной техники»).

2. Microsoft Office 2007 Standard (договор бессрочный Microsoft Open License 42620959 от 20.08.2007).

3. Microsoft Office 2010 Professional Plus (договор бессрочный Microsoft Open License 60799400 от 20.08.2012, договор бессрочный Microsoft Open License 47665577 от 10.11.2010, договор бессрочный Microsoft Open License 49379550 от 29.11.2011).